Realisierung von Datenbanksystemen SS 2003 – Übungsblatt 6

Prof. Dr. T. HärderFachbereich InformatikAG Datenbanken und Informationssysteme Universität Kaiserslautern

# *Übungsblatt 6*

für die freiwillige Übung

#### **Unterlagen zur Vorlesung: "wwwdvs.informatik.uni-kl.de/courses/DBSREAL/"**

#### **Nachtrag zu Speicherungsstrukturen**

## **Aufgabe 1: Darstellung von Sätzen - Extremlösung**

Es soll eine Speicherungsstruktur für eine Satzmenge mit <sup>≥</sup> 200 Feldern/Satz entwikkelt werden, von denen ggf. viele NULL-Werte besitzen können. Da der Software-Hersteller seine Anwendungssoftware weltweit vertreibt und den Kunden eine freie Wahl aus k <sup>≤</sup> 6 relationalen DBMS gestattet, muß die Struktur in allen DBMS gleichermaßen abbildbar sein. Jeder Satz oder mindestens jedes Satzfragment muß in einer Seite speicherbar sein, d.h. S<sub>l</sub> ≤ L<sub>S</sub> - L<sub>SK</sub>. Außerdem sollen sich die Felder indexieren lassen. Beliebige dynamische Erweiterungen mit neuen Feldern sind wünschenswert.

Als Beispiel wählen wir die Tabelle Pers mit den herkömmlichen Spalten (Attributen) Pnr, Vorname, Name, Beruf, Alter usw. Auf die einzelnen Felder wird mit unterschiedlicher Häufigkeit zugegriffen. Auf der DB-Schemaebene kann Pers natürlich vertikal partitioniert werden. Dann entstehen aber mehrere Tabellen, die bei DB-Operationen explizit angesprochen werden müssen.

- a) Es werde eine Tabellenstruktur für die Sätze von Pers gewählt. Welche Speicherungsoptionen sind sinnvoll, wenn auch darauf geachtet werden muß, daß ein Satz (Satzfragment) immer in eine Seite paßt?
- b) Wenn eine Tabellenstruktur gewählt wurde, wie kann man dann auf die Programmierer zugreifen, die älter als 50 Jahre sind und den Vornamen Xaver haben?
- c) Welche Systemunterstützung ist möglich, um diesen Anfragetyp so schnell wie möglich auswerten zu können?
- d) Da Erweiterbarkeit, NULL-Werte und Abbildbarkeit auf k DBMS ein großes Problem bleiben, untersuchen Sie die extreme Form einer Speicherungsstruktur mit AOW (Attribut von Objekt ist Wert), wobei in einer AOW-Tabelle prinzipiell nur solchermaßen aufgebaute Tripel gespeichert werden. Die O-Spalte enthalte systemweite eindeutige OIDs als Werte.

Realisierung von Datenbanksystemen SS 2003 – Übungsblatt 6

Wie sieht die Speicherungsstruktur für einen Satz dieser Tabelle aus?

- e) Formulieren Sie die vereinfachte obige Anfrage auf der AOW-Tabelle, wobei nur das Prädikat (Vorname <sup>=</sup> 'Xaver') verwendet wird. Die Ausgabe kann zunächst als Sub-Tabelle von AOW spezifiziert werden.
- f) Wie lautet die Anfrage auf AOW mit (Vorname <sup>=</sup> 'Xaver' And Beruf <sup>=</sup> 'Programmierer' AndAlter <sup>&</sup>gt; 50), die das äquivalente Ergebnis zur Anfrage auf Pers erzielt? Da das in SQL sehr aufwendig ist, schränken Sie die Ausgabe auf die explizit aufgelisteten Attribute Pnr, Vorname, Name, Beruf und Alter ein.

g) Wie wird dynamische Erweiterbarkeit gelöst?

h) Die bisherige Darstellung der W-Spalte war stark vereinfacht, da ja Werte verschiedenen Typs in dieser Spalte auftreten. Das wird u. a. auch zum Problem, wenn man auf den Werten (vom gleichen Typ) Indexstrukturen einführen will. Wie kann dieses Problem gelöst werden?

## **Aufgabe 2: k-d-Baum**

a) Speichern Sie folgende Tupel in einem 3-d-Baum (k-d-Baum mit  $k = 3$ ) mit den Schlüsselteilen "Nachname", "Vorname" und "Alter" ab.

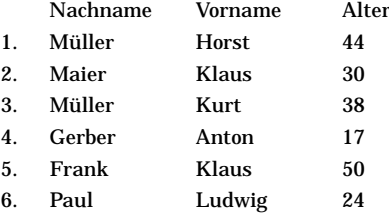

b) Speichern Sie zum Vergleich die Tupel in umgekehrter Reihenfolge (6 -> 1) ab.

- c) Suchen Sie in den sich aus a) und b) ergebenden Bäumen Tupel, deren Schlüssel die folgenden Werte haben:
- 1. Müller
- 2. Gerber, Anton

Realisierung von Datenbanksystemen SS 2003 – Übungsblatt 6

## **Aufgabe 3: Grid-File**

Machen Sie sich die dynamischen Reorganisationen im GRID-File bei Einfügungen und Löschungen anhand des folgenden Beispiels klar. Ein Bucket kann jeweils 3 Sätze aufnehmen, das GRID-File ist anfangs leer. Von der Relation AUTO (KFZ-NR, MARKE, FARBE) sollen die beiden Attribute MARKE und FARBE mit der GRID-File-Technik abgespeichert werden.

- Zeichnen Sie alle wesentlichen Strukturen (*Directory*, Suchraum, *Buckets*) nach jeder der unten angegebenen Einfügungen.
- Löschen Sie danach die ersten 4 Einträge und zeichnen Sie die obigen Strukturen auf.

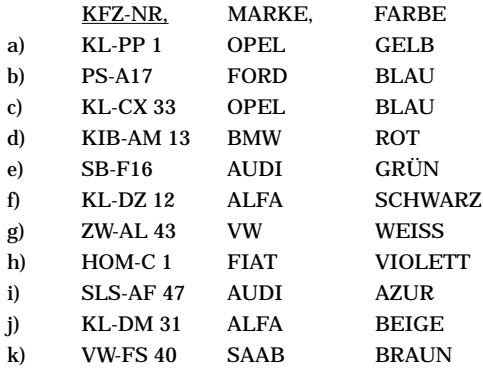